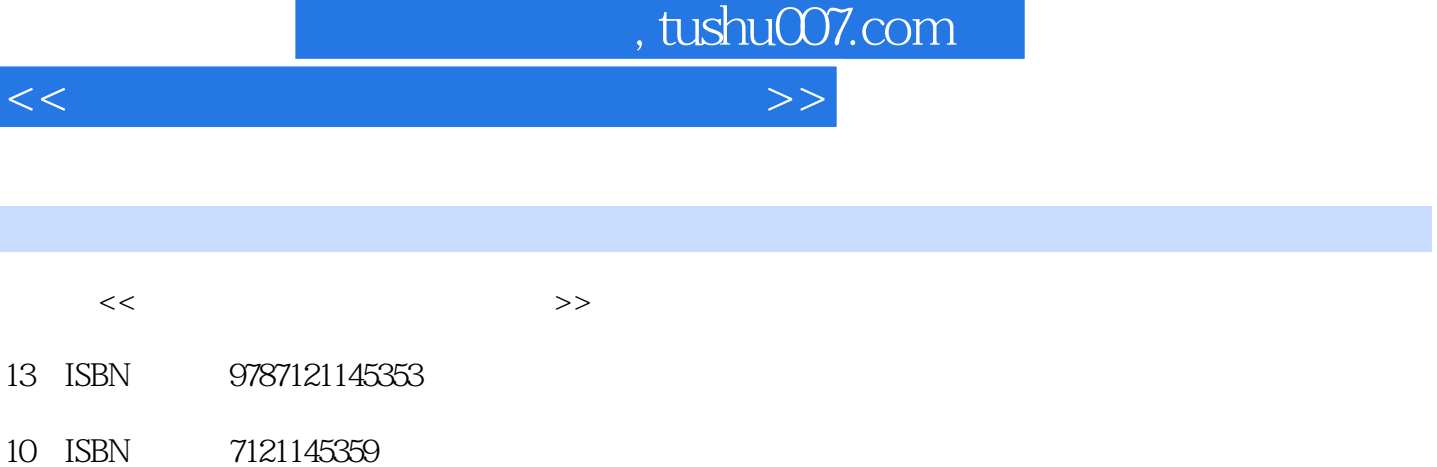

出版时间:2011-9

页数:324

PDF

更多资源请访问:http://www.tushu007.com

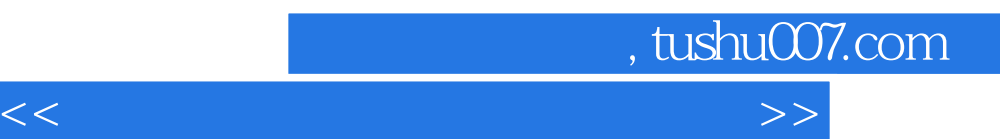

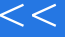

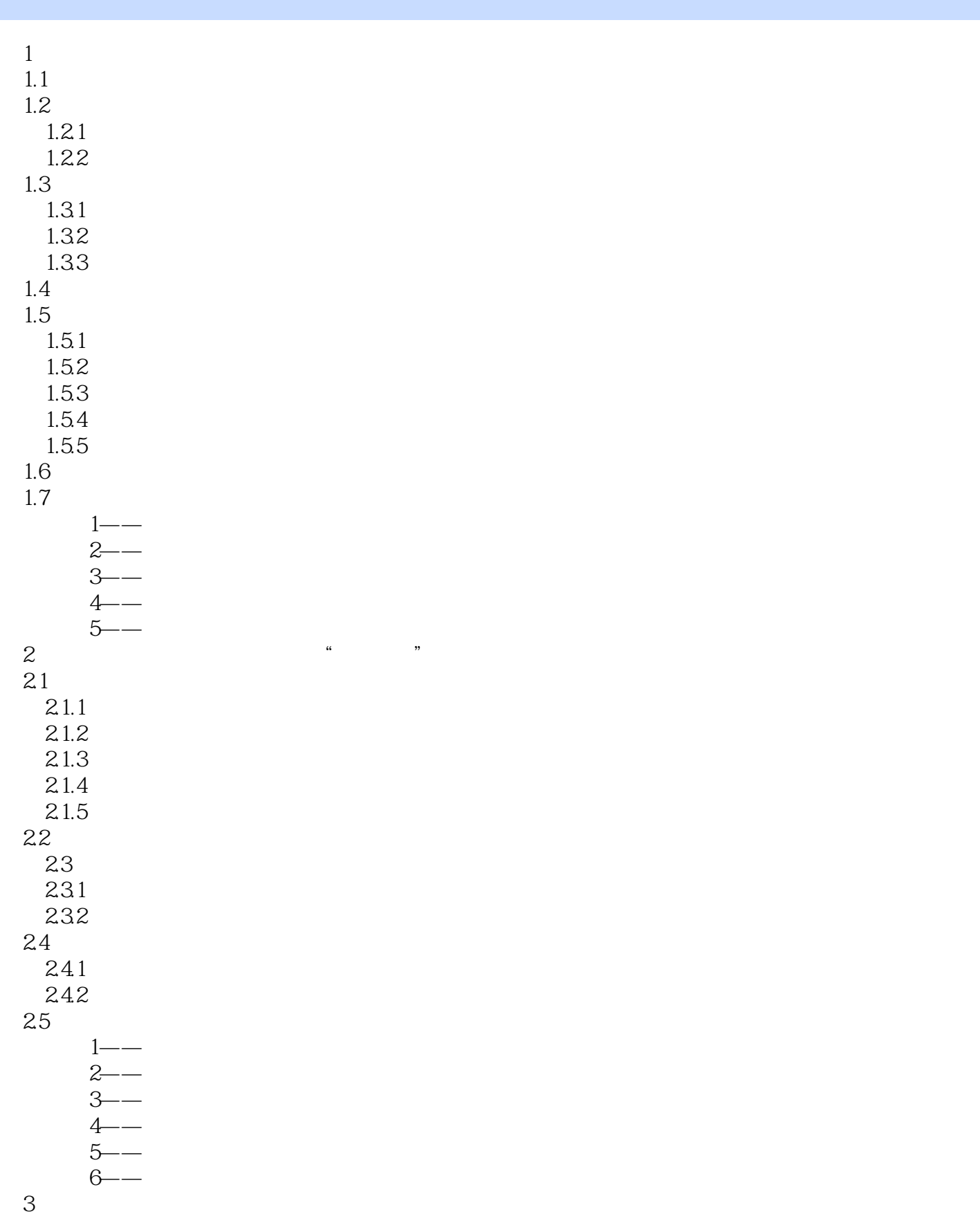

 $\vert$  , tushu007.com  $\vert$ 

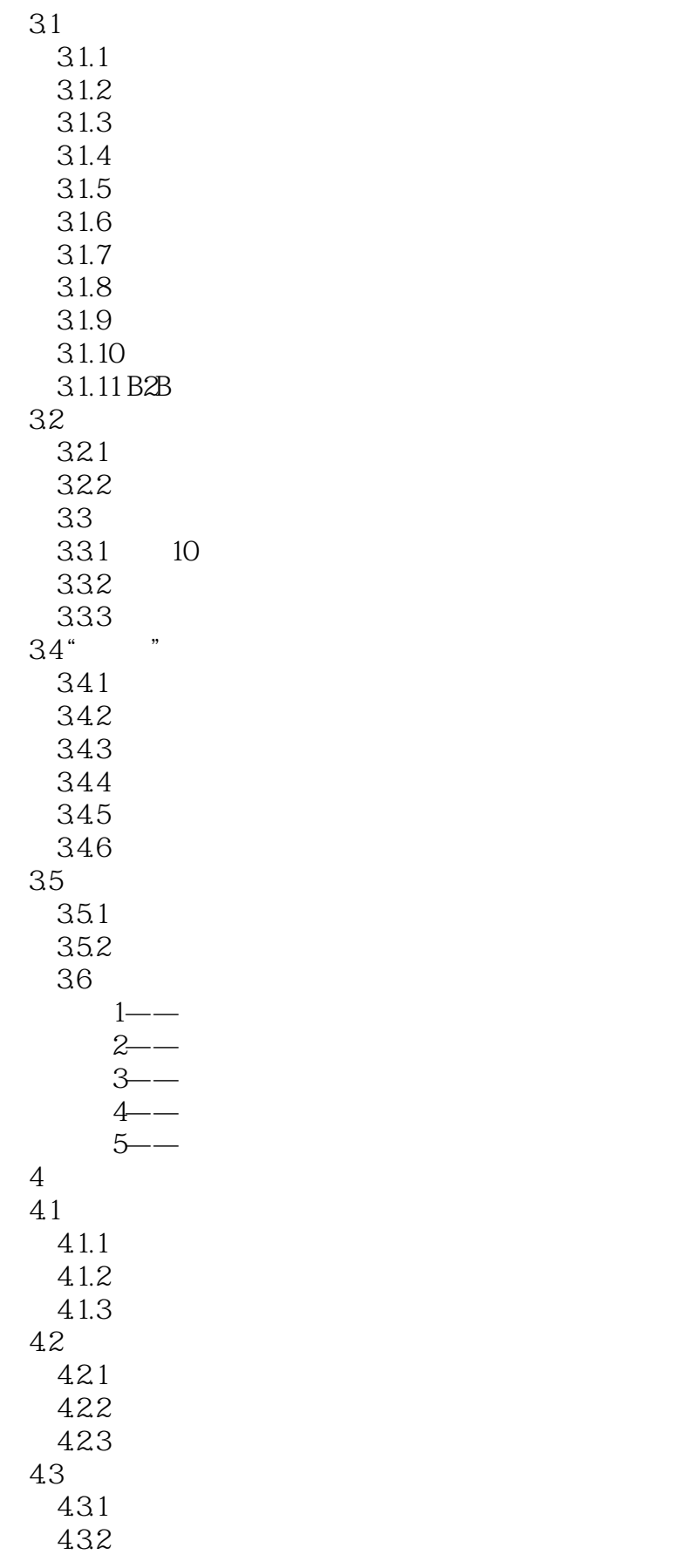

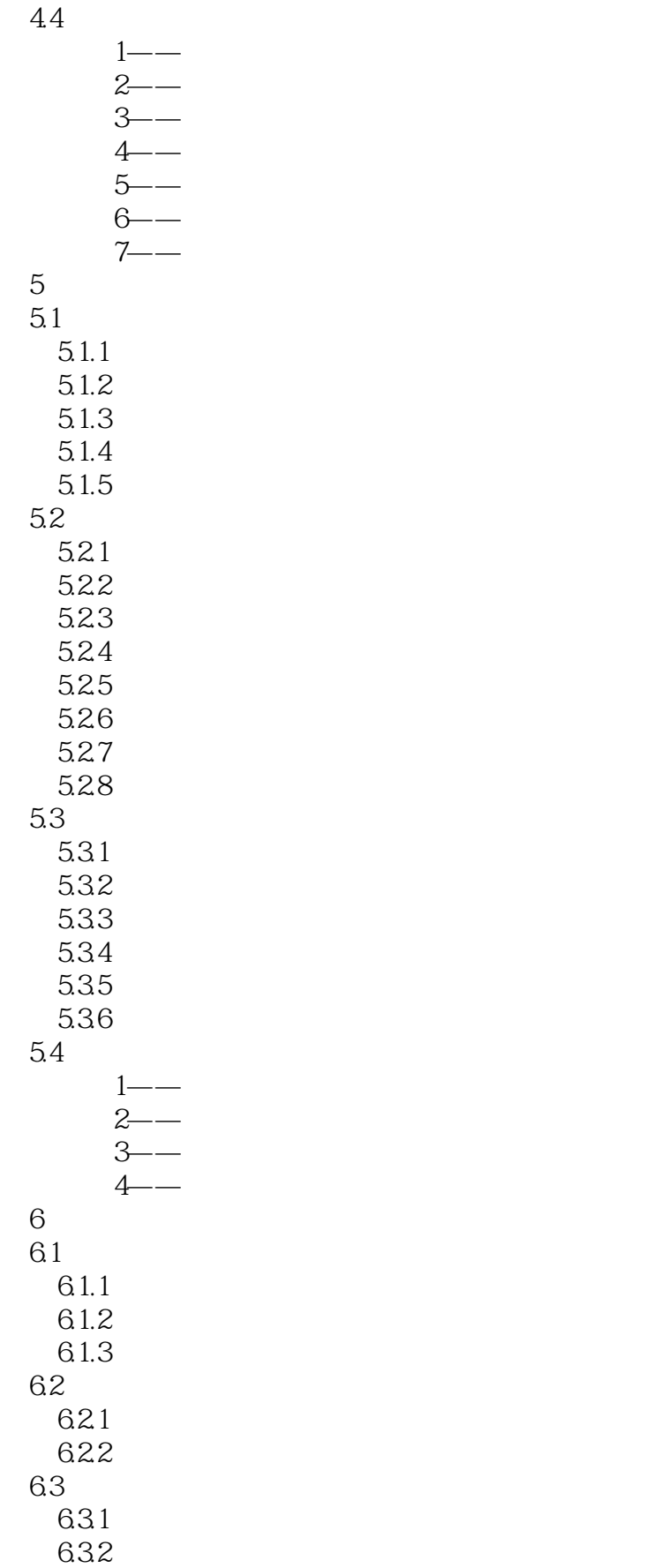

 $\sim$  tushu007.com

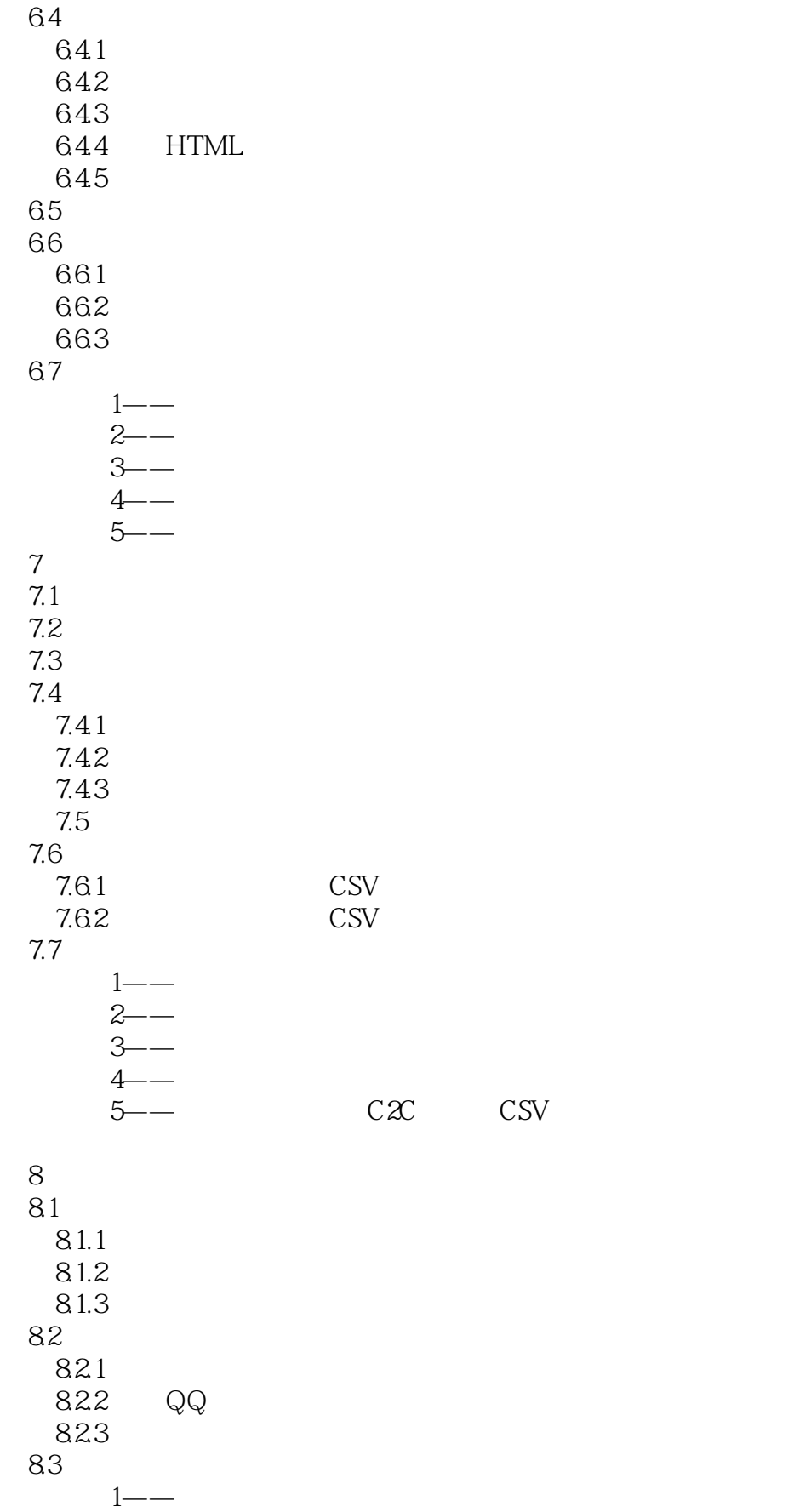

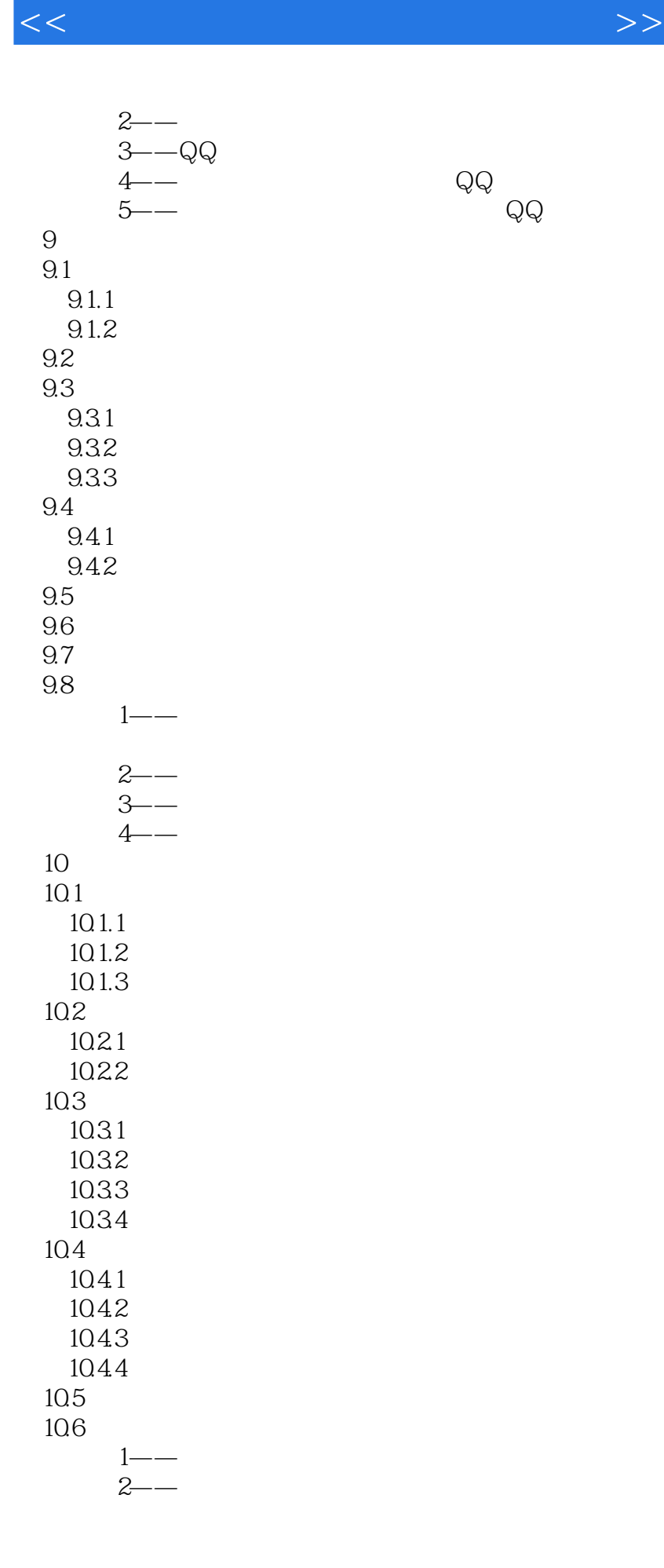

 $<<$  and the set of the set of the set of the set of the set of the set of the set of the set of the set of the set of the set of the set of the set of the set of the set of the set of the set of the set of the set of the

 $3 - 4$ ——  $5 - -$ 第11章 利用博客与软文赚钱 11.1  $11.1.1$  $11.1.2$  $11.1.3$ 11.2  $11.21$ 11.22 11.23 11.24 11.25 11.3 11.4  $11.41$ 11.42 11.43  $11.5$  $1$ —— $1$ —— $\ldots$  $2 - 3$ ——  $4$ ——  $12$  $12.1$ 12.2 12.2.1 12.22 12.23 123 12.31 12.32 12.4  $12.41$ 12.42 12.5  $12.5.1$ 12.5.2 126  $1$ ——  $2 - 3$ ——  $4 5 - -$ 第13章 做淘宝客轻松赚钱

## $\sim$  tushu007.com

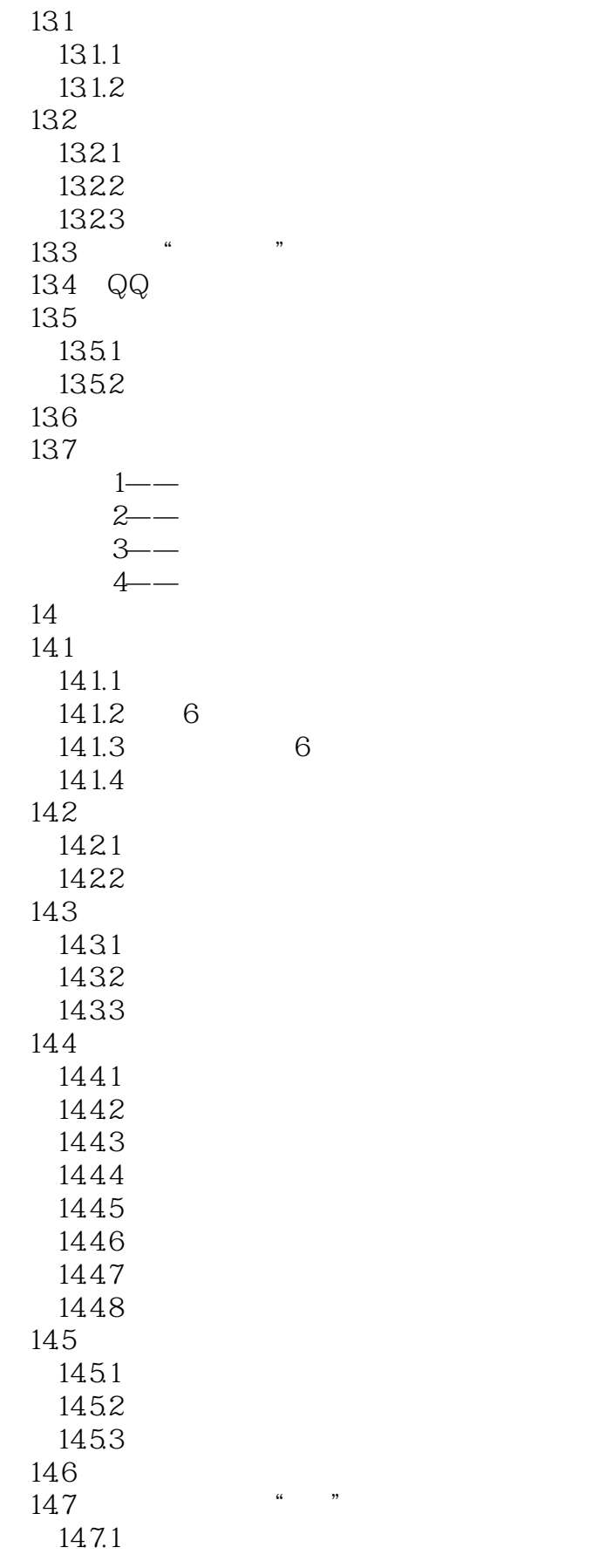

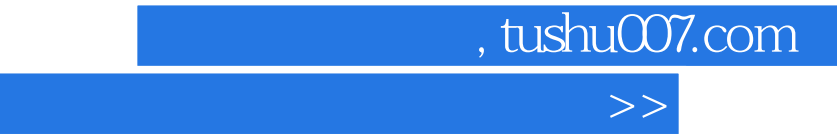

rii i

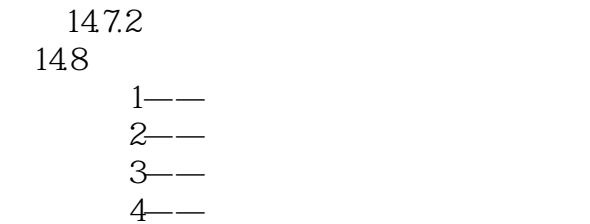

 $<<$ 

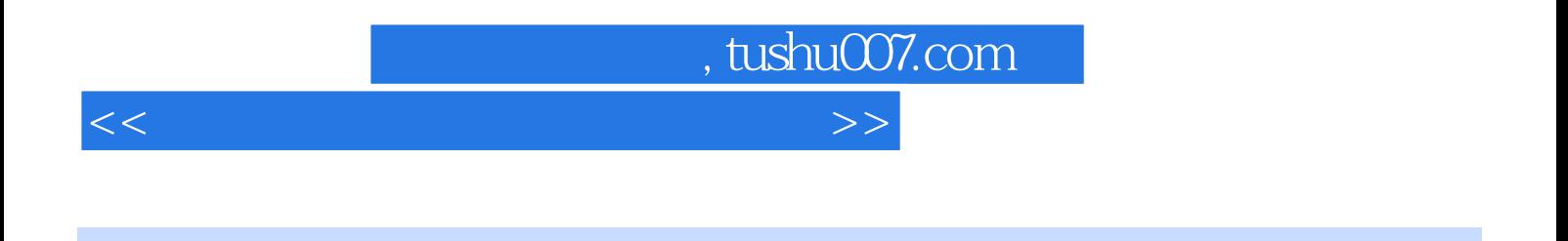

 $($  and  $($  and  $)$ 

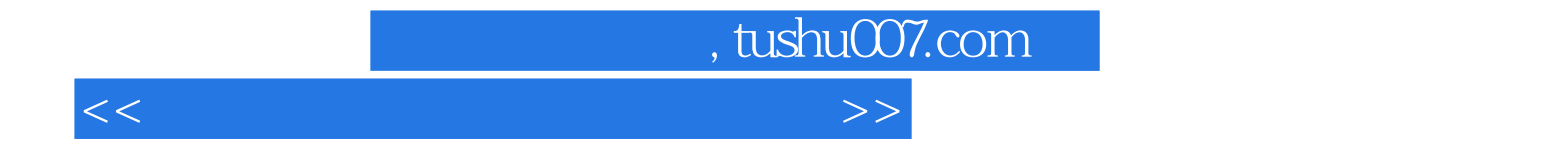

本站所提供下载的PDF图书仅提供预览和简介,请支持正版图书。

更多资源请访问:http://www.tushu007.com